## ՍԿՍՆԱԿՆԵՐԻ ՀԱՄԱՐ-151

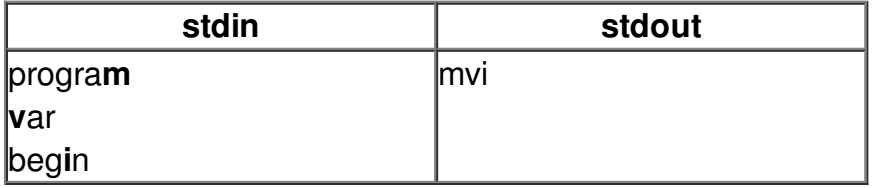